## ้ตัวอย่างหนังสือบุด ของวัดม่วงค่อม ตำบลควนลัง อำเภอหาดใหญ่ จังหวัดสงขลา (หนังสือของทวดที่เด็กไทยถิ่นใต้ รุ่นปัจจุบันอ่านไม่ออก)

ด้านซ้ายเขียนคำบาลี ด้วยอักษรขอมไทย

้ด้านขวา เป็นบทกลอนคำแปล เขียนด้วยอักษรไทย แต่ใช้วรรณยุกต์ และคำในภาษาไทยถิ่นใต้

 $\mathbf{1}$ . อดหนีเปนตาห  $2112000$  $250$ MANAM  $7188$ กลงก  $12029$ ทมปกลา ปฏ่กนนร กัสมา:จะที่กละเทค ลิขสองผอมบูภกิด min 385 minu เลืองลูกภาพนังมา ł.

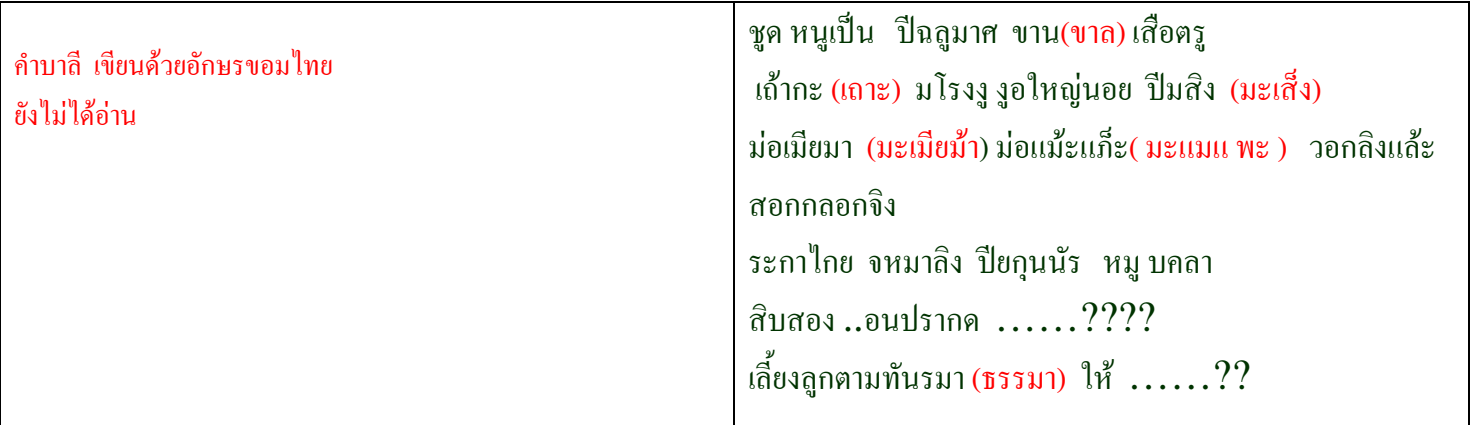

 $2.$ 

เข้าเขินเกสเรป  $\overline{\mathfrak{D}}$  $2DP$  $2|S|$  $m22$ mar SO ESCY เชทาม నూ భాషం పై జ อามา:เหลาแรก

 $*$  susse กันชั้น  $10115$ ทั่วรุงงานแล้วทั่วแล้ว:  $-7056572$ ยิสันเขิดโคสปรหมาน :

**4**.

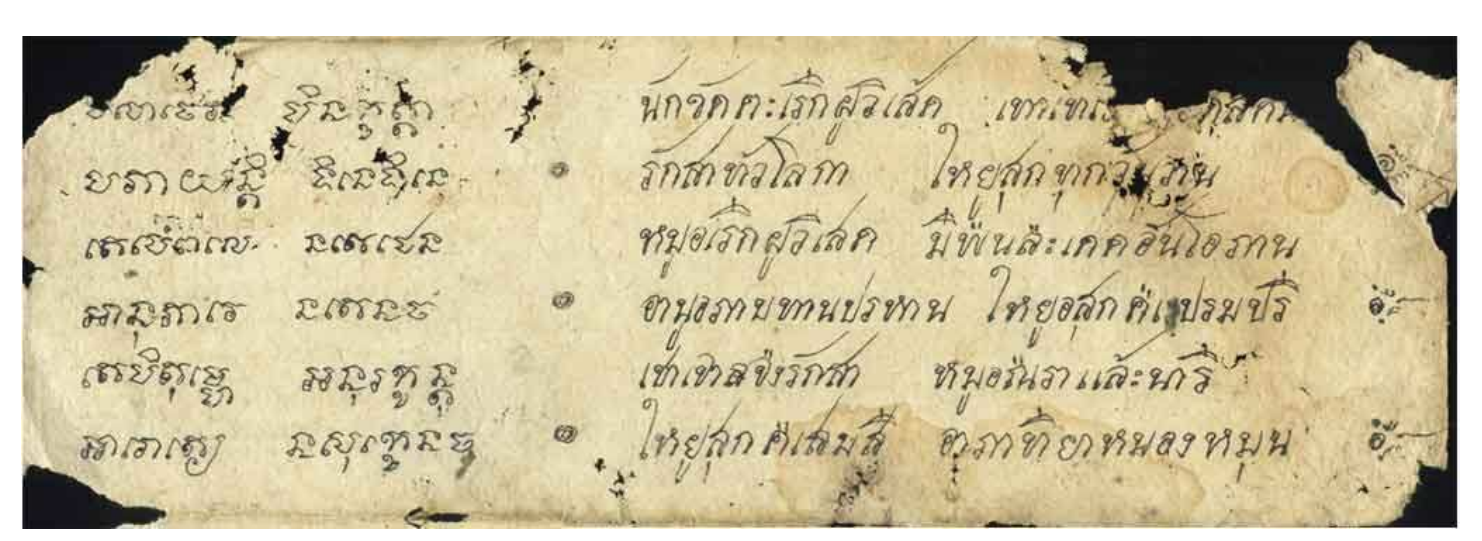

**5.** 

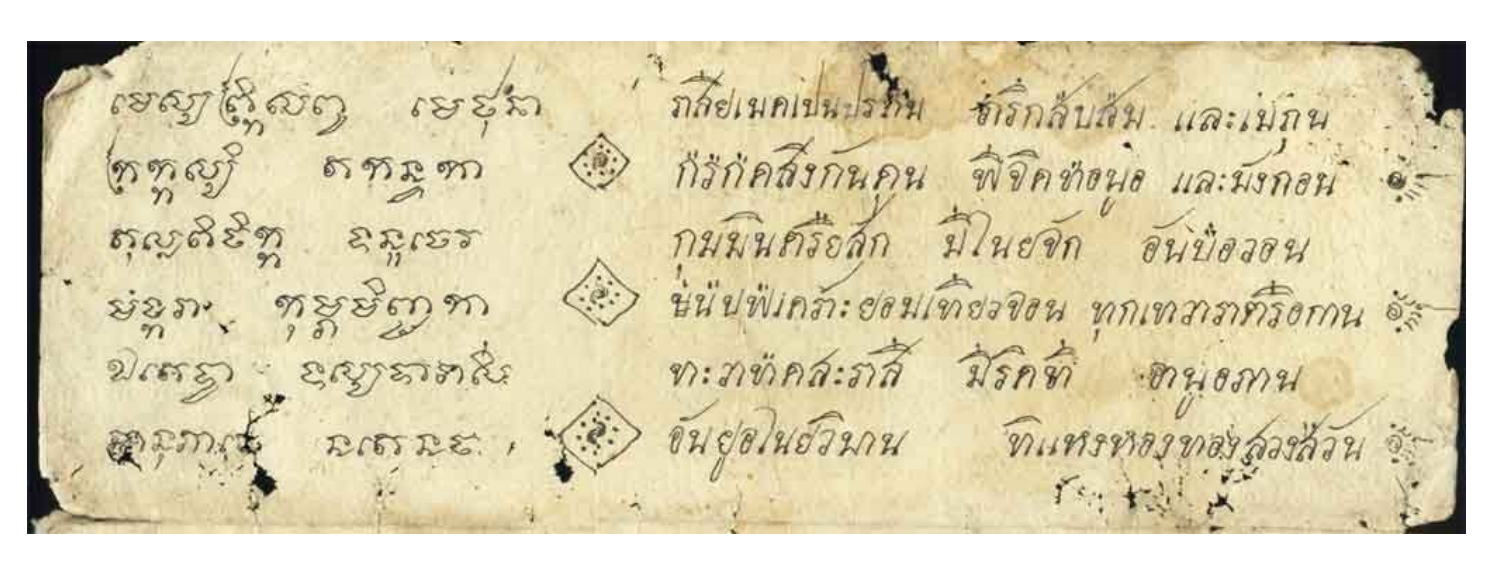

V. เท่เทิพมอเทรา ขิงรักสาทที่คินวัน (05885) เลืองลูกทายคลองทัน ทามกลุ่มทำนอนมี . ಬಯ್ಬಿಬ್ ಪ್ರ ออเราเธา あいぼ にいない อ่ะ ถักนั่งนางอกที่อ นารทรีนิอเม็กจ่ะหลา องสัตตุ สเตรียภ นารหนึ่งภนมือลือ  $\frac{2}{3}$ รถูก  $\frac{2}{3}$ นำมะเทวีย์ ซื้ออักค Arrescen ถิงก์ทัศทนโลก นาวิทางาน  $358$ อาริตา

**7.** 

**6.** 

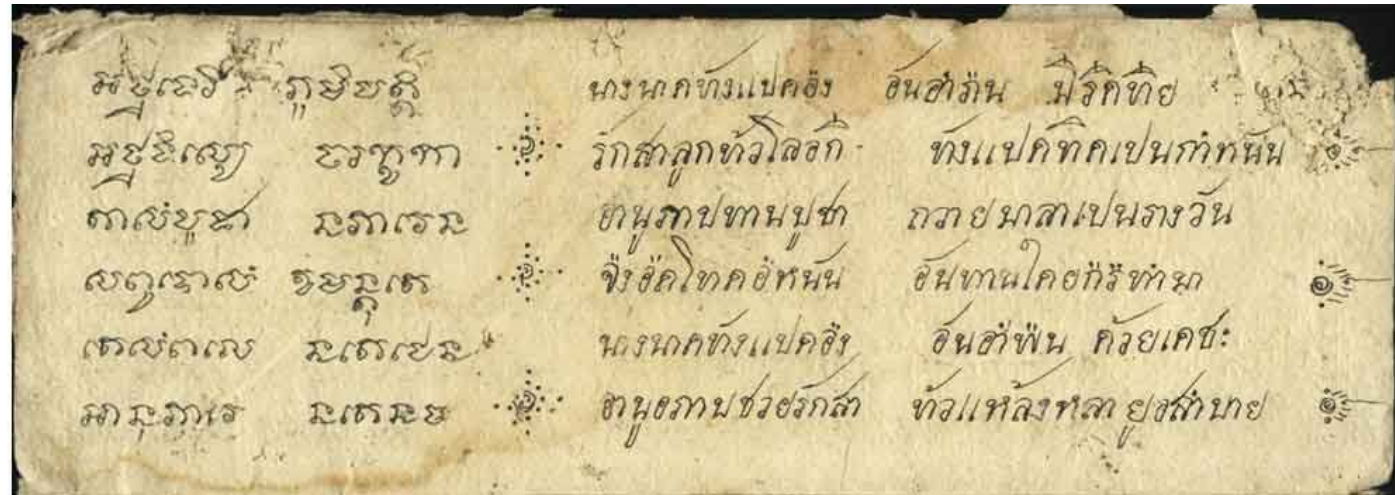

 $\begin{picture}(100,100) \put(0,0){\vector(0,0){18}} \put(0,0){\vector(0,0){18}} \put(0,0){\vector(0,0){18}} \put(0,0){\vector(0,0){18}} \put(0,0){\vector(0,0){18}} \put(0,0){\vector(0,0){18}} \put(0,0){\vector(0,0){18}} \put(0,0){\vector(0,0){18}} \put(0,0){\vector(0,0){18}} \put(0,0){\vector(0,0){18}} \put(0,0){\vector(0,0){18}} \put(0,0){\vector(0,0){18}} \put$ 

 $\boldsymbol{9}$ 

าตราน อาจานการอยู่<br>สาย หลาย อาจาร์ เมื่องกับกัดทุนกำลัก ดูบัดทรับสพิมพิ อุ้น<br>การ อาจาร์ อาจาร์ เม็นทองอันเรื่องนาย กมพันนทอเรืองรูจิ<br>การ อาจาร์ อาจาร์ เมื่องการเลือด ขึ้นเท้ากุผลร้านกัน<br>สายการ อาจาร์ (การจัดทุนเทรเล็ก) แท

(ต้นฉบับ มีทั้งหมด  $10$  หน้า หน้าแรกฉีกขาด จึงไม่ได้สแกนไว้ คงมีเหลือ เพียง 9 หน้า )

8.